# **MERL Project Estimator Webinar October 27, 2020 - 1 to 3 pm**

**November 3, 2020 - 9 to 11 am**

### **Training topics for the Michigan Engineer's Resource Library (MERL) Project Estimator include:**

- Creating & editing estimates
- Exporting & importing MERL data
- Generating reports
- Copying/merging estimates
- Managing average unit prices
- User-defined pay item codes

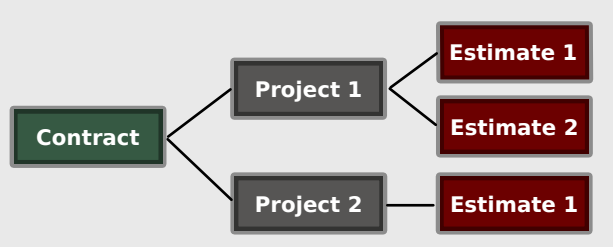

**Learn the basics of using MERL to create project estimates.**

# **Instructor**

**Nick Koszykowski** is a senior software architect at Michigan Technological University's Center for Technology & Training, which he joined in 1999. He has over 20 years of experience in software development, support, and training. Koszykowski is a lead developer for Roadsoft and MERL.

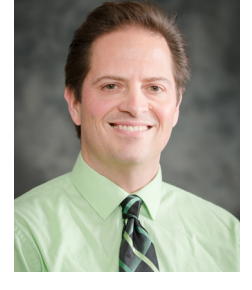

## **\$10 Registration Fee**

Register online for the [Oct. 27](http://ctt.nonprofitsoapbox.com/2020merlpe-1027) or [Nov. 3](http://ctt.nonprofitsoapbox.com/2020merlpe-1103) webinar. Questions? Email [ctt@mtu.edu](mailto:ctt%40mtu.edu?subject=)

#### [Click here for more training opportunities.](http://ctt.nonprofitsoapbox.com/upcoming-events)

*For fulfillment of Continuing Education requirements, participants must be registered. The Center for Technology & Training's continuing education policy is available [here](http://ctt.mtu.edu/continuingeducation).*

*No-shows or cancellations within three business days of the conference will be charged the full registration fee. Substitutions will be accepted.*

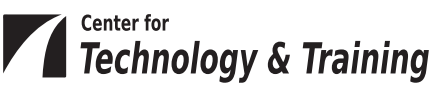